# **Sergio Marques de Souza (Bogão)**

### $\pmb{\times}$

Doutorando em Zoologia pelo IB-USP Meu interesse de pesquisa reside na história evolutiva da herpetofauna neotropical e o que os sinais evolutivos podem nos ensinar sobre paleoambientes da América do Sul e sobre padrões atuais de diversidade.

Meu mestrado foi sobre o efeito de rios amazônicos sobre as populações de uma espécie de lagarto, Leposoma osvaldoi. marques de souza et al 2013 leposoma.pdf

## **Meus Exercícios**

[exec](http://ecor.ib.usp.br/doku.php?id=05_curso_antigo:r2014:alunos:trabalho_final:sergio.bogao:exec)

## **Proposta de trabalho final**

### **Plano A**

Minha idéia é criar uma função que execute duas tarefas: A primeira é gerar uma matriz simétrica de distâncias geográficas entre localidades a partir de um input de uma planilha de localidades e suas respectivas coordenadas. Nessa tarefa, o usuário poderá colocar as coordenadas em três diferentes formatos (graus decimais, graus/min/seg e UTM), sendo que haverá um argumento na função para epecificar qual o formato que será utilizado.

A segunda tarefa que a função irá desempenhar é realizar um teste de Mantel de correlações entre matrizes de distâncias. Essas distâncias poderão ser de várias naturezas (por exemplo distâncias geográficas, genéticas, ecológicas ou morfológicas), e o único requisito é que haja uma correspondência exata entre os terminais (no caso, as localidades). O Teste de Mantel consiste em realizar permutações em linhas e colunas de uma das matrizes e computar o coeficiente de correlação entre as células para cada uma das permutações. Depoi é realizada uma comparaçao a distribuiçao dos valores permutados com a correlação entre as variaveis originais. Um dos argumentos da funçao será o número de permutaçoes que serão realizadas nos dados originais. Também será criado automaticamente um histograma com a frequência dos valores nulos e onde os dados originais estão situados neste gráfico.

#### **Plano B**

O plano B consiste em fazer uma função que renomeie automaticamente os terminais utilizados em análises filogenéticas moleculares. Isso possui uma grande utilidade quando se está trabalhando com conjunto de dados com centenas de indivíduos sequenciados e vários (por exemplo, 10) marcadores moleculares. Quando do momento de concatenar os dados de todos os marcadores, os nomes dos

terminais devem estar iguais, do contrário gerando erros de concatenação de dados. Normalmente este trabalho é feito manualmente, o que toma um tempo precioso e dá margem a erros de digitação. Certamente essa função faria uso do pacote "ape", dada sua capacidade de rodar arquivos .FASTA no R.

> Sérgio, sua proposta A está bem descrita e você definiu bem o que sua função vai fazer. Fiquei com algumas dúvidas: uma das saídas é a matriz de distâncias ou ela só vai ser calculada para fazer o teste de Mantel depois? O R já tem um pacote com o teste de Mantel, acredito que você poderia incorporar na sua função, sem ter que partir do zero.

A proposta B tem uma idéia legal, mas precisa de mais detalhamento (o que são os dados de entrada, qual o caminho que a função vai seguir para renomear os terminais…).

—- [Sheina](mailto:sheinak@gmail.com)

#### **Ajuda/Help da função**

distfilogeo package:unknown R Documentation

Teste de correlação de Mantel entre distâncias geográficas e distâncias filogenéticas de amostras

Description:

 A função possui três passos principais: 1. Primeiro ela calcula as distâncias geográficas par a par entre as localidades de n amostras a partir de uma matriz (fornecida pelo usuário) contendo as coordenadas das amostras; 2. Calcula as distâncias filogenéticas par a par entre as mesmas amostras a partir de um arquivo da classe "phylo" (criado a partir do pacote "ape"), que corresponde a uma árvore filogenética; 3. Calcula o coeficiente de correlação de Pearson entre as matrizes de distâncias geográficas e filogenéticas, permuta n vezes a matriz de distâncias geográficas, recalcula o coeficiente de Pearson a cada permutação, plota um histograma com os valores dos coeficientes permutados e fornece a proporção de valores que são menores ou maiores que o valor observado.

 Decidi usar a distância filogenética em termos de comprimento de ramos ao invés da distância genética, amplamente usada. São duas informações diferentes. A distância genética é uma medida da diferença genética entre dois organismos que, por não estar situada em um contexto filogenético, pode ser resultado de uma homoplasia (organismos próximos filogeneticamente mas

com grande distância genética ou organismos distantes filogeneticamente, porém com diferenças genéticas mínimas geradas por convergência). Já a distância filogenética é uma medida da distância evolutiva entre dois organismos, de acordo com determinada hipótese (árvore) filogenética.

Usage:

distfilogeo(y,x,dec=TRUE, nperm=1000)

Arguments:

y: Data Frame contendo as coordenadas de cada localidade.

x: Objeto da classe "phylo", proveniente do pacote "ape".

dec: se TRUE, indica que os dados de coordenadas estão em graus decimais. Se FALSE, as coordenadas estão em graus,minutos e segundos (GMS) (ver Details).

nperm: Número de vezes que a planilha de distância geográfica será randomizada.

#### Details:

 Em y, dois formatos de coordenadas são aceitos, graus decimais e graus,minutos e segundos(GMS). No primeiro caso (graus decimais), o data frame deve obrigatoriamente seguir a seguinte estrutura: a primeira coluna deve conter o nome das localidades (ou amostras), a segunda coluna deve conter os valores de latitudes e a terceira coluna os valores de longitude. No caso do usuário entrar com as coordenadas em GMS, o data frame deve obrigatoriamente seguir a seguinte estrutura: a primeira coluna deve conter o nome das localidades (ou amostras), a segunda coluna os valores de graus para latitude, a terceira os valores de minutos para latitude, a quarta os valores de segundos para latitude, a quinta deve conter o quadrante da latitude (N ou S), escrito em caixa alta. A sexta, sétima, oitava e nona colunas seguem a mesma estrutura da latitude, porém com os dados de longitude. o quadrante da longitude aceita W ou E, ambos em caixa alta.

 x corresponde a uma árvore filogenética obrigatoriamente enraizada, já que o algoritmo não funciona com arvores desenraizadas. É importante checar se a árvore contem terminais no mesmo número e na mesma ordem que as amostras (ou localidades) da planilha de coordenadas. É importante também que o arquivo que gerou o objeto contenha informações sobre os comprimentos dos ramos da árvore. Normalmente o arquivo é do tipo .nex e foi lido no R a partir da função "read.nexus" do pacote ape.

#### Value:

 É gerado um histograma contendo os valores dos coeficientes calculados após as permutações. Uma linha vermelha indica a posição do coeficiente observado no histograma, além de um texto indicando a proporção de valores permutados maiores e menores do que o valor observado. Também é gerada uma

Last update:<br>2020/08/12 <sup>05\_</sup>curso\_antigo:r2014:alunos:trabalho\_final:sergio.bogao:start http://ecor.ib.usp.br/doku.php?id=05\_curso\_antigo:r2014:alunos:trabalho\_final:sergio.bogao:start 06:04

lista contendo:

comp1 : Matriz quadrática de distâncias geográficas par a par

comp2 : Matriz quadrática de distâncias filogenéticas par a par

Warning:

 Em y, quando entrando com dados em GMS, a função não avisará se o usuário estiver errando nos valores dos quadrantes que são aceitos (N ou S para latitude e W ou E para longitude, todos em caixa alta). Por exemplo, "s" em caixa baixa será entendido como quadrante norte, gerando erro no calculo das distâncias geográficas.

 A função também não avisará se o número e a sequência das amostras ou localidades estiver diferente da lista de terminais da árvore filogenética. Para checar a ordem dos terminais, use a indexação \$tip.label antes de rodar a análise.

Author(s):

Sergio "Bogão" Marques de Souza

sergio.bogao@gmail.com

References:

 Mantel, N. (1967). "The detection of disease clustering and a generalized regression approach". Cancer Research 27 (2): 209–220. Mantel Test. http://en.wikipedia.org/wiki/Mantel\_test

See Also:

 Classe de objetos "phylo" no pacote ape, assim como a função "read.nexus". Árvores geradas a partir do software MrBayes já são arquivos .nexus e podem ser lidas diretamente com a função "read.nexus"

Examples:

```
 teste<-read.nexus("arvore.con.tre")
teste.gms<-read.csv("coordenadas teste m.csv", as.is=T)
 distfilogeo(teste.gms, teste, dec=FALSE, nperm=5000)
```
#### **Código da Função**

distfilogeo<-function(y,x,dec=TRUE, nperm=1000)

{

## Calculo da matriz quadrática de distâncias geográficas## if(dec==FALSE)# indica o caminho a seguir pelo algoritmo caso o usuário tenha entrado com as coordenadas em graus, minutos e segundos  $\{$  y\$lat\_dec<-(y[,2]+(y[,3]/60)+(y[,4]/3600)) #Cria coluna com o valor da latitude em graus decimais for (i in 1:length(y\$lat\_dec))# Olha para cada valor da coluna de graus decimais { if(y[i,5]=="S")# Checa se a latitude está no quadrante sul  $\overline{\mathcal{L}}$ y\$lat dec[i]<-y\$lat dec[i]\*-1# Caso esteja no sul, multiplica o valor por -1 } } y\$long dec<-(y[,6]+(y[,7]/60)+(y[,8]/3600)) #Cria coluna com o valor da longitude em graus decimais for (i in 1:length(y\$lat\_dec))# Olha para cada valor da coluna de graus decimais { if(y[i,9]=="W")# Checa se a longitude está no quadrante oeste  $\overline{\mathcal{L}}$ y\$long dec[i]<-y\$long dec[i]\*-1#Caso esteja no oeste, multiplica o valor por -1 } } } else# as coordenadas já estão em graus decimais { colnames(y)<-c("locality","lat dec","long dec")# muda o nome das colunas do data frame } y\$lat dec<-y\$lat dec\*(pi/180)# Transforma em radianos y\$long\_dec<-y\$long\_dec\*(pi/180)# Transforma em radianos dist.mat< matrix(NA,length(y\$lat dec),length(y\$lat dec),dimnames=list((y[,1]),(y[,1])) )# Cria a matriz quadrática com os NA's r<-6371 # Raio aproximado da terra, em kilometros(a medida resultante será em Km também) for(a in 1:(length(y\$lat dec)-1))# "for" de nivel superior, eixo x da matriz simétrica  $\overline{\mathcal{A}}$ for(b in  $(a+1)$ :(length(y\$lat dec)))# "for" de nivel inferior, faz as medidas uma a uma, correspondente ao eixo y da matriz simétrica { dlat<-(y\$lat\_dec[b]-y\$lat\_dec[a])# diferença entre as latitudes das duas coordenadas dlong<-(y\$long dec[b]-y\$long dec[a])# diferença entre as longitudes das duas coordenadas

z<-2\*r\*asin(sqrt((sin(dlat/2)^2)+cos(y\$lat dec[a])\*cos(y\$lat dec[b])\*(sin(dl

Last update:<br>2020/08/12 <sup>05\_</sup>curso\_antigo:r2014:alunos:trabalho\_final:sergio.bogao:start http://ecor.ib.usp.br/doku.php?id=05\_curso\_antigo:r2014:alunos:trabalho\_final:sergio.bogao:start 06:04

ong/2)^2)))# Aplicação da formula de Haversine, que calcula as dist^ncias geográficas round(z)# Dá o numero de casas decimais do valor de distancia geográfica dist.mat[b,a]<-z # Preenche a matriz quadráticas com os valores de distancias calculados } } ##Calculo da matriz quadratica de distancias filogenéticas## vet<-c(1:length(x\$tip.label))# faz um vetor do tamanho do numero de terminais da arvore edge.length<-x\$edge.length# Armazena o vetor que contem o tamanho dos ramos da arvore no objeto "edge.length" edge<-data.frame(x\$edge)# Armazena a matriz que contem os nós ancestrais e descendentes dos ramos no objeto "edge" colnames(edge)<-c("anc","desc")# Muda o nome das colunas de "edge" root<-length(x\$tip.label)+1# Cria o vetor que contém o número do nó onde a arvore está enraizada, ou seja, o ancestral de toda a arvore dist.filo< matrix(NA,length(x\$tip.label),length(x\$tip.label),dimnames=list((x\$tip.label ),(x\$tip.label)))# Cria a matriz quadrática com os NA's onde serão armazenadas as distâncias filogenéticas caminhos<-c(1:length(vet))# faz outro vetor do tamanho do numero de terminais da árvore filogenética for(z in 1:(length(vet)-1))# for que irá construir a lista de caminhos, que irá indicar o caminho por qual cada terminal da arvore chega até a raiz { a<-which(edge\$desc==vet[z])# acha a linha que contem o terminal em que se quer encontrar o caminho até a raiz c<-0# cria o objeto c com 0 na primeira posição c[1]<-a # salva o numero da linha na primeira posição de c for(y in 2:(2\*(length(x\$tip.label)-2)))# "for" que começa em 2 (já que irá ser adicionado ao c) e irá rodar o mesmo número de vezes que o número de nós de uma arvore filogenética enraizada (dado pela formula (2\*numero de terminais-2)) { c[y]<-which(edge\$desc==edge[c[y-1],]\$anc)# adiciona em c a linha do objeto edge onde o descendente da linha anterior agora é o ancestral if(edge[c[y],]\$anc==root){break}# Indica que o "for" deve parar quando o ancestral chegar na raiz } caminhos[z]<-list(c)# salva o caminho de cada terminal até a raiz da arvore no vetor caminhos } caminhos[length(vet)]<-which(edge\$desc==length(vet))# modifica a ultima posição do vetor caminhos (raiz->grupo externo) para a linha do vetor edge onde o descendente é o grupo externo for(i in 1:(length(x\$tip.label)-1))# "for" de nivel superior, eixo x da matriz simétrica

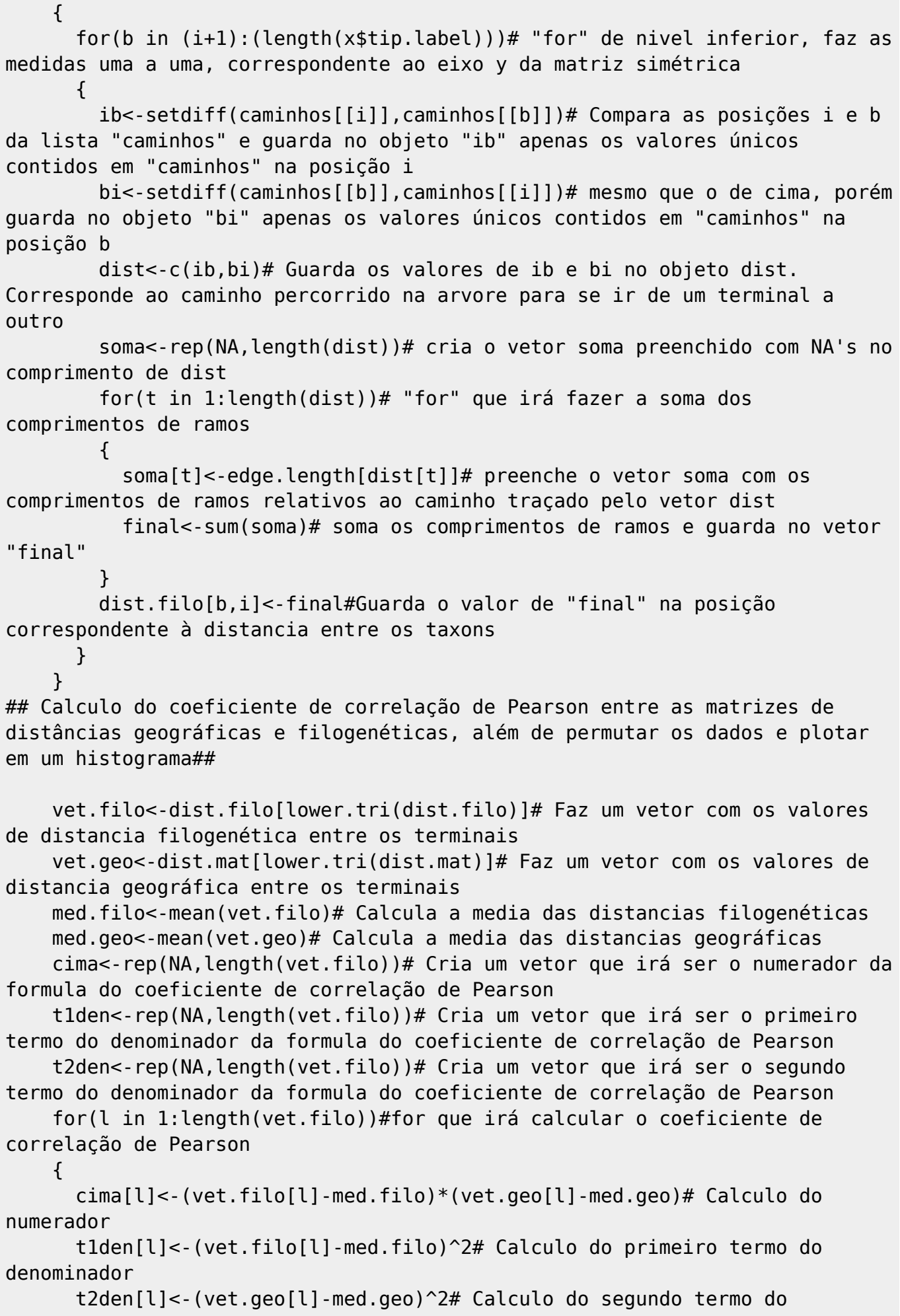

Last update:<br>2020/08/12 <sup>05\_</sup>curso\_antigo:r2014:alunos:trabalho\_final:sergio.bogao:start http://ecor.ib.usp.br/doku.php?id=05\_curso\_antigo:r2014:alunos:trabalho\_final:sergio.bogao:start 06:04

```
denominador
     }
     r.pearson<-sum(cima)/(sqrt(sum(t1den))*sqrt(sum(t2den)))# Calculo do
coeficiente de correlação de Pearson
     r.permut<-rep(NA,nperm)# Vetor que irá conter os dados dos coeficientes
calculados após a aleatorização dos dados
     for (q in 1:nperm)# for que irá aleatorizar uma das matrizes, recalcular
o coeficiente de pearson, e jogar o resultado no vetor r.permut
    \left\{ \right. vet.geo.per<-sample(vet.geo)# aleatorizando o vetor vet.geo
       for(u in 1:length(vet.filo))# Novo calculo do coeficiente de
correlação de Pearson, mesmos calculos de acima
       {
         cima[u]<-(vet.filo[u]-med.filo)*(vet.geo.per[u]-med.geo)# Calculo do
numerador
         t1den[u]<-(vet.filo[u]-med.filo)^2# Calculo do primeiro termo do
denominador
         t2den[u]<-(vet.geo.per[u]-med.geo)^2# Calculo do segundo termo do
denominador
       }
       r.permut[q]<-sum(cima)/(sqrt(sum(t1den))*sqrt(sum(t2den)))# jogando o
resultado aleatorizado no vetor r.permut
     }
    menores<-length(which(r.permut<r.pearson))/nperm# numero de valores
aleatórios que são menores que o calculado
    maiores<-length(which(r.permut>r.pearson))/nperm# numero de valores
aleatórios que são maiores que o calculado
    hist(r.permut, axes=T, col="8", main="", xlab="",
ylab="Frequência",xaxp=c(-1,1,10), cex.axis=0.8)# Faz o histograma com os
valores de coeficientes de Pearson aleatorizados
     abline(v=r.pearson, lty=3,col="red")# Desenha uma linha tracejada
vermelha no histograma, no valor do coeficiente calculado
     if(menores>maiores)# teste se a proporção de valores menores é maior que
a de maiores (correlação negativa)
     {
       title(paste(maiores,"% valores >= que o
observado"),cex.main=0.8,col.main="red")# escreve a proporção de valores >=
do que o observado
     }
     if(maiores>menores)# teste se a proporção de valores maiores é maior que
a de menores (correlação positiva)
     {
       title(paste(menores,"% valores <= que o
observado"),cex.main=0.8,col.main="red")# escreve a proporção de valores <=
do que o observado
     }
     planilhas<-list ()# Cria uma lista chamada "planilhas"
     planilhas$Distâncias_geográficas<-dist.mat# Coloca o objeto "dist.mat"
na lista
     planilhas$Distâncias_filogenéticas<-dist.filo# Coloca o objeto
```

```
"dist.filo" na lista
     return(planilhas)# retorna a matriz de distâncias filogenéticas e
geográficas
}
```
### **Arquivo da função para download**

distfilogeo final.r

From: <http://ecor.ib.usp.br/>- **ecoR**

 $\pmb{\times}$ Permanent link: **[http://ecor.ib.usp.br/doku.php?id=05\\_curso\\_antigo:r2014:alunos:trabalho\\_final:sergio.bogao:start](http://ecor.ib.usp.br/doku.php?id=05_curso_antigo:r2014:alunos:trabalho_final:sergio.bogao:start)**

Last update: **2020/08/12 06:04**